### **GS1** Series Introduction

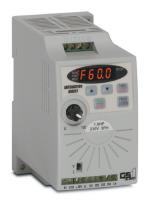

| GS1 Series Drives                                 |    |      |     |      |     |  |  |  |
|---------------------------------------------------|----|------|-----|------|-----|--|--|--|
| Motor Rating                                      | hp | 0.25 | 0.5 | 1    | 2   |  |  |  |
|                                                   | kW | 0.2  | 0.4 | 0.75 | 1.5 |  |  |  |
| 115V Single-Phase Input / 230V Three-Phase Output | ~  | ~    |     |      |     |  |  |  |
| 230V Single-Phase Input / 230V Three-Phase Output | V  | ~    | ~   |      |     |  |  |  |
| 230VThree-Phase Input / Output                    | ~  | ~    | /   | V    |     |  |  |  |

#### **Overview**

The GS1 series of AC drives is our most affordable and compact inverter, offering V/Hz control with general purpose application features. These drives can be configured using the built-in digital keypad (which also allows you to set the drive speed, start and stop, and monitor specific parameters) or with the standard RS-485 serial communications port. Standard GS1 features include one analog input, four programmable digital inputs and one programmable normally open relay output.

#### **Features**

- Simple Volts/Hertz control
- Pulse Width Modulation (PWM)
- 3-10 kHz carrier frequency
- IGBT technology
- 130% starting torque at 5Hz
- 150% rated current for one minute
- Electronic overload protection
- · Stall prevention
- · Adjustable accel and decel ramps
- S-curve settings for acceleration and deceleration
- Manual torque boost
- Automatic slip compensation
- DC braking
- Three skip frequencies
- · Trip history
- Integral keypad and speed potentiometer
- Programmable jog speed
- Three programmable preset speeds
- Four programmable digital inputs
- One programmable analog input
- One programmable relay output
- RS-485 Modbus communications up to 19.2K
- Optional Ethernet communications
- DIN rail or panel mountable
- Two-year warranty
- UL/cUL/CE listed

#### **Accessories**

- AC line reactors
- RF filter
- Fuse kits and replacement fuses
- Ethernet interface
- Four and eight-port RS-485 multi-drop termination board
- Serial communication cables available for creating plug and play RS-232/RS-485 networks with AutomationDirect PLCs. See the comm cable matrix (pg.tGSX-162).
- GSoft drive configuration software
- USB-485M USB to RS-485 PC adapter (see "Communications Products" chapter for detailed information)
- Detailed descriptions and specifications for GS accessories are available in the "GS/ DURApulse Accessories" section.

#### **Typical Applications**

- Conveyors
- Fans
- Pumps
- Shop tools

# **GS1** Series Specifications

|                                                                                   |                                | 115V/230                                            | V CLASS G           | S1 Series                                          |                     |                       |                                                     |  |
|-----------------------------------------------------------------------------------|--------------------------------|-----------------------------------------------------|---------------------|----------------------------------------------------|---------------------|-----------------------|-----------------------------------------------------|--|
| Model                                                                             |                                | GS1-10P2                                            | GS1-10P5            | GS1-20P2                                           | GS1-20P5            | GS1-21P0              | GS1-22P0                                            |  |
| Price                                                                             |                                |                                                     |                     |                                                    |                     |                       |                                                     |  |
| Mater Peting                                                                      | HP                             | 1/4 hp                                              | 1/2 hp              | 1/4 hp                                             | 1/2 hp              | 1hp                   | 2hp                                                 |  |
| Motor Rating                                                                      | kW                             | 0.2 kW                                              | 0.4 kW              | 0.2 kW                                             | 0.4 kW              | 0.7 kW                | 1.5 kW                                              |  |
| Rated Output Capacity (200V) k                                                    | 0.6                            | 1.0                                                 | 0.6                 | 1.0                                                | 1.6                 | 2.7                   |                                                     |  |
| Rated Input Voltage                                                               |                                | Single-phase: 100–120 VAC<br>±10%;<br>50/60 Hz ±5%  |                     | Single/three-phase: 200–240 VAC ±10%; 50/60 Hz ±5% |                     |                       | Three-phase:<br>200-240<br>VAC±10%;<br>50/60 Hz ±5% |  |
| Rated Output Voltage                                                              |                                | Three-phase corresponds to double the input voltage |                     | Three-phase corresponds to the input vo            |                     |                       | Itage                                               |  |
| Rated Input Current (A)                                                           |                                | 6                                                   | 9                   | 4.9/1.9                                            | 6.5/2.7             | 9.7/5.1               | 9                                                   |  |
| Rated Output Current (A)                                                          |                                | 1.6                                                 | 2.5                 | 1.6                                                | 2.5                 | 4.2                   | 7.0                                                 |  |
| Watt Loss @ 100% I (W)                                                            |                                | 19.2                                                | 19.2                | 18.4                                               | 26.8                | 44.6                  | 73                                                  |  |
| Cooling Fan                                                                       |                                | no                                                  | yes                 | no                                                 | yes                 |                       |                                                     |  |
| Weight: kg (lb)                                                                   | 2.10                           | 2.20                                                | 2.20                | 2.20                                               | 2.20                | 2.20                  |                                                     |  |
| Dimensions (HxWxD) (mm [in])                                                      |                                | 132.0 x 68.0 x128.1 [5.20 x 2.68 x 5.04]            |                     |                                                    |                     |                       |                                                     |  |
|                                                                                   |                                | <u> </u>                                            | ccessorie           | S                                                  |                     |                       |                                                     |  |
| Line Reactor *                                                                    |                                | LR-1xxPx-xxx                                        | (refer to "GS/DUF   | RApulse Drives Ac                                  | cessories – Line R  | Reactors" section for | or exact part #)                                    |  |
| RF Filter                                                                         |                                |                                                     |                     | RF220                                              | 0X00A               |                       |                                                     |  |
| Fuse Kit **                                                                       | Single-<br>Phase**             | GS-10P2-FKIT-<br>1P                                 | GS-10P5-FKIT-<br>1P | GS-20P2-FKIT-<br>1P                                | GS-20P5-FKIT-<br>1P | GS-21P0-FKIT-<br>1P   | _                                                   |  |
| 7 400 741                                                                         | Three-Phase                    | -                                                   | -                   | GS-20P2-FKIT-<br>3P                                | GS-20P5-FKIT-<br>3P | GS-21P0-FKIT-<br>3P   | GS-22P0-FKIT-<br>3P                                 |  |
| Danies and France                                                                 | Single-Phase                   | GS-10P2-FUSE-<br>1P                                 | GS-10P5-FUSE-<br>1P |                                                    | GS-20P5-FUSE-<br>1P |                       | -                                                   |  |
| Replacement Fuses                                                                 | Three-Phase                    | -                                                   | -                   | GS-20P2-FUSE-<br>3P                                | GS-20P5-FUSE-<br>3P | GS-21P0-FUSE-<br>3P   | GS-22P0-FUSE-<br>3P                                 |  |
| Ethernet Communications mode<br>Drives (DIN rail mounted)                         | ule for GS Series              | GS-EDRV100                                          |                     |                                                    |                     |                       |                                                     |  |
| USB to RS-485 PC Communication                                                    |                                | USB-485M                                            |                     |                                                    |                     |                       |                                                     |  |
| RS-485 Communication Distrib<br>Module (for creating plug and p<br>networks)      | ZL-CDM-RJ12X4 / ZL-CDM-RJ12X10 |                                                     |                     |                                                    |                     |                       |                                                     |  |
| RS-485 Serial Cable, GS Drive to DL06/D2-260                                      |                                |                                                     |                     | GS-485HD15-CBL-2                                   |                     |                       |                                                     |  |
| RS-485 Serial Cable,<br>GS Drive to ZIPLink CDM Modul                             | GS-485RJ12-CBL-2               |                                                     |                     |                                                    |                     |                       |                                                     |  |
| Software                                                                          |                                | GSoft                                               |                     |                                                    |                     |                       |                                                     |  |
| * GS1-1xxx drives require 115V class i<br>** Single-phase fuse kits and fuses are |                                |                                                     | line reactors.      |                                                    |                     |                       |                                                     |  |

**AC Drives** 

# **GS1 General Specifications**

|                           |                       |                   | General Specifications                                                                                                    |  |  |
|---------------------------|-----------------------|-------------------|----------------------------------------------------------------------------------------------------|--|--|
|                           |                       |                   | Control Characteristics                                                                                                    |  |  |
| Control Syste             | em                    |                   | Sinusoidal Pulse Width Modulation, carrier frequency 3kHz-10kHz                                                                                                    |  |  |
| Rated Output Frequency    |                       |                   | 1.0 to 400.0 Hz limited to 9999 motor rpm                                                                                                    |  |  |
| Output Frequ              | ency Resolution       |                   | 0.1 Hz                                                                                                    |  |  |
| Overload Cap              | acity                 |                   | 150% of rated current for 1 minute                                                                                                    |  |  |
| Torque Chara              | cteristics            |                   | Includes manual torque boost, auto-slip compensation, starting torque 130% @ 5.0Hz                                                                                                    |  |  |
| DC Braking                |                       |                   | Operation frequency 60–0Hz, 0–30% rated voltage. Start time 0.0–5.0 seconds. Stop time 0.0–25.0 seconds                                                                                                    |  |  |
| Acceleration              | Deceleration Time     | <br>e             | 0.1 to 600 seconds (can be set individually)                                                                                                    |  |  |
| Voltage/Frequency Pattern |                       |                   | V/F pattern adjustable. Settings available for Constant Torque – low and high starting torque, Variable Torque – low and high starting torque, and user configured                                                                                                    |  |  |
| Stall Prevent             | ion Level             |                   | 20 to 200% of rated current                                                                                                    |  |  |
|                           |                       |                   | Operation Specification                                                                                                    |  |  |
|                           |                       | Keypad            | Setting by <up> or <down> buttons or potentiometer</down></up>                                                                                                    |  |  |
| Inputs                    | Frequency<br>Setting  | External Signal   | Potentiometer - $5k\Omega$ 0.5W, 0 to 10 VDC (input impedance $47k\Omega$ ), 0 to 20 mA / 4 to 20 mA (input impedance $250\Omega$ ), Multi-function inputs 1 to 3 (3 steps, JOG, UP/DOWN command), RS485 communication setting                                                                   |  |  |
|                           | Operation             | Keypad            | Setting by <run>, <stop> buttons</stop></run>                                                                                                    |  |  |
|                           | Setting               | External Signal   | DI1, DI2, DI3, DI4 can be combined to offer various modes of operation, RS485 communication port                                                                                                    |  |  |
|                           | Multi-Function        | n Input Signal    | Multi-step selection 0 to 3, Jog, Accel/decel inhibit, First/second accel/decel switch, Counter, PLC operation, External base block (N.C., N.O.) selection                                                                                                    |  |  |
| Outputs                   | Multi-Function        | n Output Signal   | AC drive operating, Frequency attained, Non zero speed, Base Block, Fault indication, Local/ remote indication, PLC operation indication                                                                                                    |  |  |
|                           | Operating Functions   |                   | Automatic voltage regulation, S-curve, Over-voltage stall prevention, DC braking, Fault records, Adjustable carried frequency, Starting frequency setting of DC braking, Over-current stall prevention, Momentary power loss restart, Reverse inhibition, Frequency limits, Parameter lock/reset |  |  |
| Protective Fu             | nctions               |                   | Overcurrent, overvoltage, undervoltage, electronic thermal motor overload, Overheating, Overload, Self testing                                                                                                    |  |  |
| Operator Devices          |                       | ces               | 5-key, 4-digit, 7-segment LED, 3 status LEDs, potentiometer                                                                                                    |  |  |
| Operator                  | Programming           |                   | Parameter values for setup and review, fault codes                                                                                                    |  |  |
| Interface                 | Parameter Monitor     |                   | Master Frequency, Output Frequency, Scaled Output Frequency, Output Voltage, DC Bus Voltage, Output Direction, Trip Event Monitor, Trip History Monitor                                                                                                    |  |  |
|                           | Key Functions         |                   | RUN/STOP, DISPLAY/RESET, PROGRAM/ENTER, <up>, <down></down></up>                                                                                                    |  |  |
|                           | Enclosure Rating      |                   | Protected chassis, IP20                                                                                                    |  |  |
| Environment               | Ambient Opera         | ating Temperature | -10° to 40°C (14°F to 104°F) w/o derating                                                                                                    |  |  |
|                           | Storage Temperature   |                   | -20° to 60 °C (-4°F to 140°F) during short-term transportation period)                                                                                                    |  |  |
| 2.11110111110111          | Ambient Humidity      |                   | 0 to 90% RH (non-condensing)                                                                                                    |  |  |
|                           | Vibration             |                   | 9.8 m/s <sup>2</sup> (1G), less than 10Hz; 5.88 m/s <sup>2</sup> (0.6G) 20 to 50 Hz                                                                                                    |  |  |
|                           | Installation Location |                   | Altitude 1000m or lower above sea level, keep from corrosive gas, liquid and dust                                                                                                    |  |  |
| Options                   |                       |                   | Programming Software (GSOFT)                                                                                                    |  |  |

# **GS1 Specifications - Installation**

Understanding the installation requirements for your GS1 drive will help to ensure that it will operate within its environmental and electrical limits.

#### NOTE:

Never use only this catalog for installation instructions or operation of equipment; refer to the user manual, GS1-M.

| Protective Structure <sup>1</sup>             | IP20<br>-10 to 40 °C                                           |
|-----------------------------------------------|----------------------------------------------------------------|
|                                               | -10 to 40 °C                                                   |
| Ambient Operating<br>Temperature <sup>2</sup> | (14 to 104 °F)                                                 |
| Storage<br>Temperature <sup>3</sup>           | -20 to 60°C<br>(-4 to 140 °F)                                  |
| Humidity                                      | up to 90% (no condensation)                                    |
| Vibration <sup>4</sup>                        | 5.9 m/s <sup>2</sup> (0.6g),<br>10 to 55 Hz                    |
| Location                                      | Altitude 1,000 m or less, indoors (no corrosive gases or dust) |

- 1: Protective structure is based upon EN60529
- 2: The ambient temperature must be in the range of -10 to 40 °C (14 to 104 °F). If the range will be up to 50 °C (122 °F), you will need to set the carrier frequency to 3.0 kHz and derate the output current to 80% or less. See our web site for derating curves.
- 3: The storage temperature refers to the short-term temperature during transport.
- 4: Conforms to the test method specified in JIS CO911 (1984)

| Watt Loss Chart |              |  |  |  |  |
|-----------------|--------------|--|--|--|--|
| GS1 Drive Model | At full load |  |  |  |  |
| GS1-10P2        | 19.2         |  |  |  |  |
| GS1-10P5        | 19.2         |  |  |  |  |
| GS1-20P2        | 18.4         |  |  |  |  |
| GS1-20P5        | 26.8         |  |  |  |  |
| GS1-21P0        | 44.6         |  |  |  |  |
| GS1-22P0        | 73           |  |  |  |  |

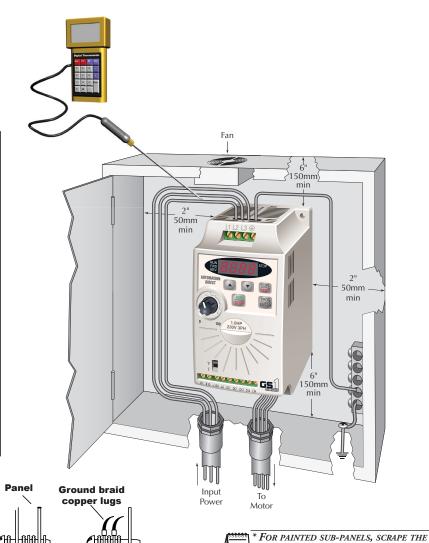

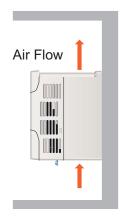

Star

washers

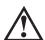

Panel or single point

ground\*

WARNING: AC DRIVES GENERATE A LARGE AMOUNT OF HEAT, WHICH MAY DAMAGE THE AC DRIVE. AUXILIARY COOLING METHODS ARE TYPICALLY REQUIRED IN ORDER TO NOT EXCEED MAXIMUM AMBIENT TEMPERATURES.

PAINT FROM UNDERNEATH THE STAR WASHERS BEFORE TIGHTENING THEM.

# **GS1 Specifications - Terminals**

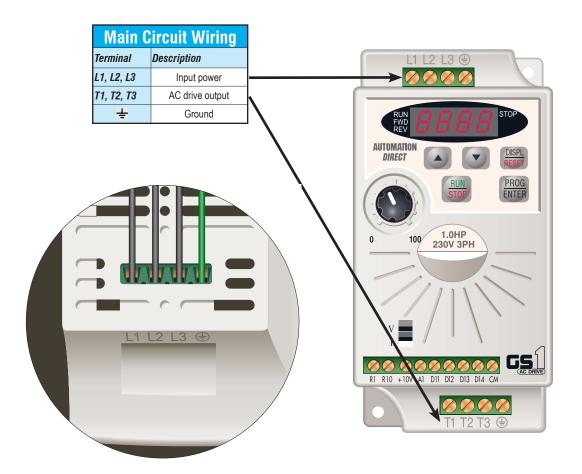

| Control Circuit Terminals |                                        |  |  |  |  |
|---------------------------|----------------------------------------|--|--|--|--|
| Terminal Symbol           | Description                            |  |  |  |  |
| R10                       | Relay output 1 normally open           |  |  |  |  |
| R1                        | Relay output 1 common                  |  |  |  |  |
| DI1                       | Digital input 1                        |  |  |  |  |
| DI2                       | Digital input 2                        |  |  |  |  |
| DI3                       | Digital input 3                        |  |  |  |  |
| DI4                       | Digital input 4                        |  |  |  |  |
| AI <sup>1</sup>           | Analog input                           |  |  |  |  |
| +10V                      | Internal power supply (10 mA @ 10 VDC) |  |  |  |  |
| СМ                        | Common                                 |  |  |  |  |

<sup>&</sup>lt;sup>1</sup> 0 to +10 VDC, 0 to 20 mA, or 4 to 20 mA input represents zero to maximum output frequency.

Note: Use twisted-shielded, twisted-pair or shielded-lead wires for the control signal wiring. It is recommended all signal wiring be run in a separate steel conduit. The shield wire should only be connected at the drive. Do not connect shield wire on both ends.

## **GS1 Specifications - Basic Wiring Diagram**

Note: Users MUST connect wiring according to the circuit diagram shown below. (Refer to user manual GS1-M for additional specific wiring information.)

Note: Please refer to the following pages for explanations and information regarding line reactors (pg.tGSX-110) and RF filters (pg.tGSX-150).

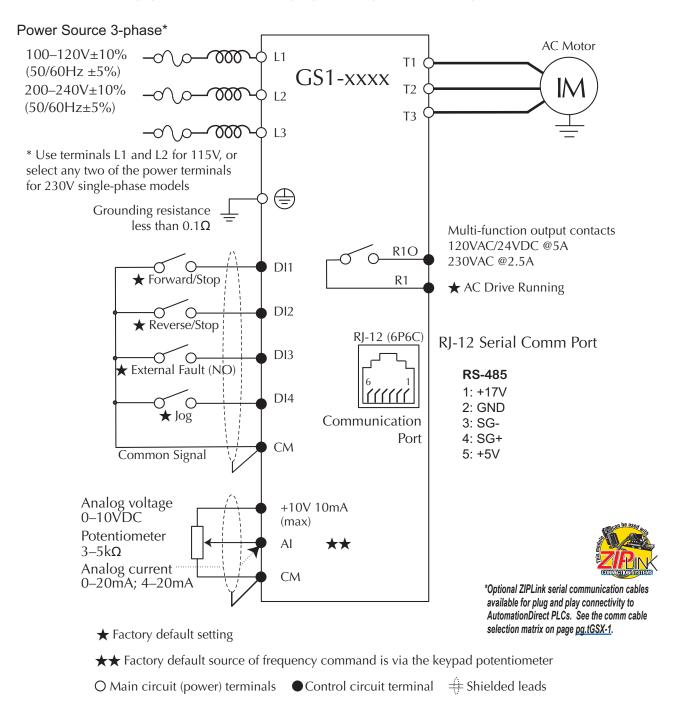

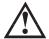

DO NOT PLUG A MODEM OR TELEPHONE INTO THE GS1 RJ-12 SERIAL COMM PORT, OR PERMANENT DAMAGE MAY RESULT. TERMINALS 2 AND 5 SHOULD NOT BE USED AS A POWER SOURCE FOR YOUR COMMUNICATION CONNECTION.

# **GS1 Specifications - Dimensions**

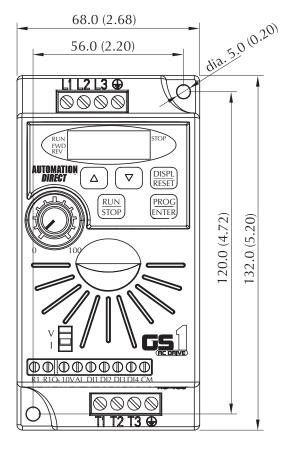

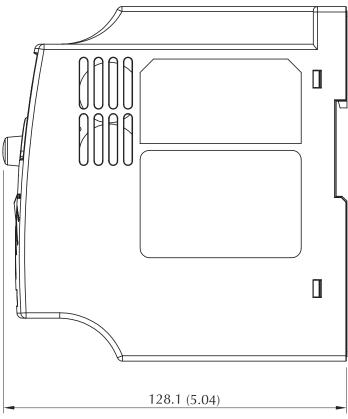

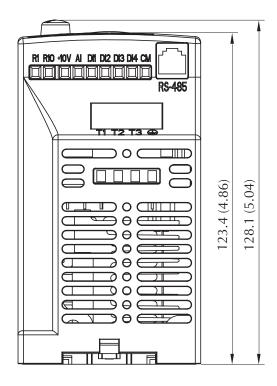

Unit: mm (in)

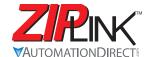

### Wiring Solutions

### Wiring Solutions using the **ZIP**Link Wiring System

ZIPLinks eliminate the normally tedious process of wiring between devices by utilizing prewired cables and DIN rail mount connector modules. It's as simple as plugging in a cable connector at either end or terminating wires at only one end. Prewired cables keep installation clean and efficient, using half the space at a fraction of the cost of standard terminal blocks. There are several wiring solutions available when using the ZIPLink System ranging from PLC I/O-to-ZIPLink Connector Modules that are ready for field

termination, options for connecting to third party devices, GS, DuraPulse and SureServo Drives, and specialty relay, transorb and communications modules. Pre-printed I/O-specific adhesive label strips for quick marking of *ZIP*Link modules are provided with *ZIP*Link cables. See the following solutions to help determine the best *ZIP*Link system for your application.

### Solution 1: DirectLOGIC, CLICK and Productivity3000 I/O Modules to ZIPLink Connector Modules

When looking for quick and easy I/O-to-field termination, a ZIPLink connector module used in conjunction with a prewired ZIPLink cable, consisting of an I/O terminal block at one end and a multi-pin connector at the other end, is the best solution.

Using the PLC I/O Modules to *ZIP*Link Connector Modules selector tables located in this section,

- 1. Locate your I/O module/PLC.
- 2. Select a **ZIP**Link Module.
- 3. Select a corresponding **ZIP**Link Cable.

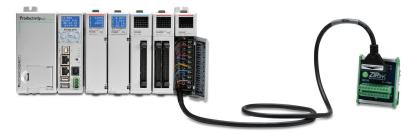

### Solution 2: DirectLOGIC, CLICK and Productivity3000 I/O Modules to 3rd Party Devices

When wanting to connect I/O to another device within close proximity of the I/O modules, no extra terminal blocks are necessary when using the ZIPLink Pigtail Cables. ZIPLink Pigtail Cables are prewired to an I/O terminal block with color-coded pigtail with soldered-tip wires on the other end.

Using the I/O Modules to 3rd Party Devices selector tables located in this section,

- 1. Locate your PLC I/O module.
- 2. Select a **ZIP**Link Pigtail Cable that is compatible with your 3rd party device.

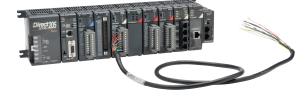

### Solution 3: GS Series and DURAPULSE Drives Communication Cables

Need to communicate via Modbus RTU to a drive or a network of drives?

ZIPLink cables are available in a wide range of configurations for connecting to PLCs and SureServo, SureStep, Stellar Soft Starter and AC drives. Add a ZIPLink communications module to quickly and easily set up a multi-device network.

Using the Drives Communication selector tables located in this section,

- 1. Locate your Drive and type of communications.
- 2. Select a **ZIP**Link cable and other associated hardware.

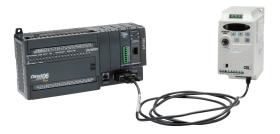

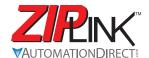

### Wiring Solutions

#### **Solution 4: Serial Communications Cables**

ZIPLink offers communications cables for use with *Direct*LOGIC, CLICK, and Productivity3000 CPUs, that can also be used with other communications devices. Connections include a 6-pin RJ12 or 9-pin, 15-pin and 25-pin D-sub connectors which can be used in conjunction with the RJ12 or D-Sub Feedthrough modules.

Using the Serial Communications Cables selector table located in this section,

• 1. Locate your connector type 2. Select a cable.

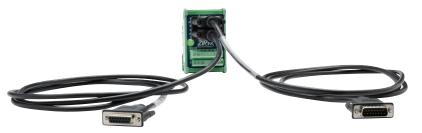

#### **Solution 5: Specialty ZIPLink Modules**

For additional application solutions, *ZIP*Link modules are available in a variety of configurations including stand-alone relays, 24VDC and 120VAC transorb modules, D-sub and RJ12 feedthrough modules, communication port adapter and distribution modules, and SureServo 50-pin I/O interface connection.

Using the ZIPLink Specialty Modules selector table located in this section,

- 1. Locate the type of application.
- 2. Select a ZIPLink module.

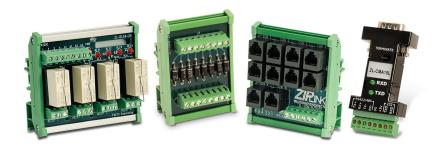

#### Solution 6: ZIPLink Connector Modules to 3rd Party Devices

If you need a way to connect your device to terminal blocks without all that wiring time, then our pigtail cables with color-coded soldered-tip wires are a good solution. Used in conjunction with any compatible *ZIP*Link Connector Modules, a pigtail cable keeps wiring clean and easy and reduces troubleshooting time.

Using the Universal Connector Modules and Pigtail Cables table located in this section,

- 1. Select module type.
- 2. Select the number of pins.
- 3. Select cable.

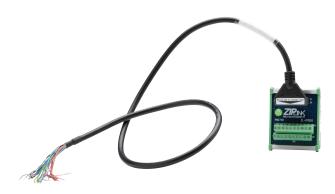

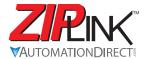

# **ZP** Motor Controller Communication

|                    |                 |                                       |                                        | /DuraPulse)         |                           |                     |                             |  |
|--------------------|-----------------|---------------------------------------|----------------------------------------|---------------------|---------------------------|---------------------|-----------------------------|--|
| AC Dri             | ve / Controller | Communications                        |                                        |                     | ZIPLink Cable             |                     |                             |  |
| Controller         | Comm Port Type  | Network/Protocol                      | Connects to                            | Comm Port Type      | Cable<br>(2 meter length) | Cable<br>Connectors | Other Hard-<br>ware Require |  |
|                    |                 |                                       | P2-550<br>P3-530<br>P3-550<br>P3-550E  | RS-485, 3-Pin       | ZL-RJ12-CBL-2P            | RJ12 to pigtail     |                             |  |
| <b>gs1</b> R       | RJ12            | RS-485 Modbus RTU                     | P2-SCM<br>P3-SCM                       | RS-485, 4-Pin       |                           |                     | N/A                         |  |
|                    | 11012           | The fee measure trib                  | DL06 PLCs<br>D2-260, D2-262 CPU        | Port 2 (HD15)       | GS-485HD15-<br>CBL-2      | RJ12 to HD15        |                             |  |
|                    |                 |                                       | GS-EDRV100                             | RJ12                | GS-EDRV-CBL-2             |                     |                             |  |
|                    |                 |                                       | ZL-CDM-RJ12Xxx *                       | RJ12                | GS-485RJ12-<br>CBL-2      | RJ12 to RJ12        |                             |  |
|                    |                 |                                       | FA-ISOCON                              | 5-pin connector     | GS-ISOCON-<br>CBL-2       | RJ12 to 5-pin plug  |                             |  |
|                    |                 |                                       | BRX MPUs                               | RS-232/485, 3-Pin   |                           |                     |                             |  |
|                    |                 |                                       | P2-550<br>P3-530<br>P3-550<br>P3-550E  | RS-485, 4-Pin       | ZL-RJ12-CBL-2P            | RJ12 to pigtail     | N/A                         |  |
|                    |                 |                                       | P2-SCM                                 | Ports 1, 2 & 3      | 1                         |                     |                             |  |
|                    |                 | RS-232 Modbus RTU                     | P3-SCM                                 | Ports 1 to 4        | -                         |                     |                             |  |
|                    |                 | NO-202 INIOUDUS INIO                  | CLICK PLCs                             | Port 2 (RJ12)       | GS-RJ12-CBL-2             | RJ12 to RJ12        |                             |  |
|                    |                 |                                       | DL05 PLCs<br>DL06 PLCs<br>D2-250-1 CPU | Port 2 (HD15)       |                           |                     | FA-15HD                     |  |
|                    |                 |                                       | D2-260, D2-262 CPU                     |                     |                           |                     |                             |  |
| 200                | D 142           |                                       | D4-450, D4-454 CPU                     | Port 3 (25-pin)     |                           |                     | FA-CABKIT                   |  |
| RJ12               |                 | P2-550<br>P3-530<br>P3-550<br>P3-550E | RS-232/485, 3-Pin<br>                  | ZL-RJ12-CBL-2P      | RJ12 to pigtail           |                     |                             |  |
|                    |                 | RS-485 Modbus RTU                     | P2-SCM<br>P3-SCM                       | RS-485, 4-Pin       |                           |                     | N1/A                        |  |
|                    |                 |                                       | DL06 PLCs<br>D2-260, D2-262 CPU        | Port 2 (HD15)       | GS-485HD15-<br>CBL-2      | RJ12 to HD15        | N/A                         |  |
|                    |                 |                                       | GS-EDRV100                             | RJ12                | GS-EDRV-CBL-2             |                     | _                           |  |
|                    |                 |                                       | ZL-CDM-RJ12Xxx *                       | RJ12                | GS-485RJ12-<br>CBL-2      | RJ12 to RJ12        |                             |  |
|                    |                 |                                       | FA-ISOCON                              | 5-pin connector     | GS-ISOCON-<br>CBL-2       | RJ12 to 5-pin plug  |                             |  |
|                    |                 |                                       | BRX MPUs                               | RS-485, 3-Pin       | ZL-RJ12-CBL-2P            | RJ12 to pigtail     | _ N/A                       |  |
| DuraPulse<br>(GS3) | RJ12            | RS-485 Modbus RTU                     | P2-550<br>P3-530<br>P3-550             |                     |                           |                     |                             |  |
|                    |                 |                                       | P3-550E<br>P2-SCM<br>P3-SCM            | RS-485, 4-Pin       |                           |                     |                             |  |
|                    |                 |                                       | DL06 PLCs<br>D2-260, D2-262 CPU        | Port 2 (HD15)       | GS-485HD15-<br>CBL-2      | RJ12 to HD15        |                             |  |
|                    |                 |                                       | GS-EDRV100                             | RJ12                | GS-EDRV-CBL-2             | +                   |                             |  |
|                    |                 |                                       | ZL-CDM-RJ12Xxx *                       | RJ12                | GS-485RJ12-<br>CBL-2      | RJ12 to RJ12        |                             |  |
|                    |                 | FA-ISOCON                             | 5-pin Connector                        | GS-ISOCON-<br>CBL-2 | RJ12 to 5-pin plug        | 1                   |                             |  |

<sup>\*</sup> When using the ZL-CDM-RJ12Xxx ZIPLink Communication Distribution Module, replace the lowercase xx with the number of RJ12 ports, i.e. 4 for four ports or 10 for ten ports. (ex: ZL-CDM-RJ12X4 or ZL-CDM-RJ12X10)